**Versión: 01**

**Fecha de Actualización: 22/09/2021**

#### **PROCEDIMIENTO PARA LA ATENCIÓN DE PQRDS**

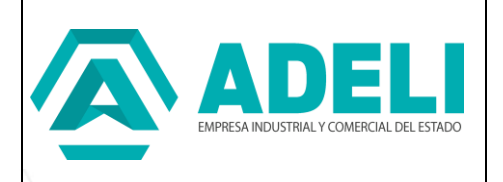

## **1. OBJETIVO:**

Gestionar las peticiones, quejas, reclamos, sugerencias y denuncias presentadas por los usuarios (entidades públicas, privadas, y personas naturales) ante la Empresa Industrial y Comercial del Estado - ADELI conforme a la normatividad vigente y en cumplimiento de la Constitución Política de Colombia.

## **2. RESPONSABLE:**

Es responsabilidad del Gerente General y la Dirección Administrativa y Financiera de la adecuada aplicación, ejecución y actualización de este proceso en la entidad, cada vez que ADELI incluya nuevas técnicas que ayuden a mejorar el tratamiento de las PQRDS.

# **3. ALCANCE:**

Inicia con la recepción de peticiones, quejas, reclamos, sugerencias y denuncias, que ingresan a la empresa, ya sea por correo certificado, correo electrónico, página web, vía telefónica, personal, buzón de sugerencias, verbal, presentados ante la entidad, y finaliza con la respuesta oportuna y de fondo al ciudadano, según la normatividad constitucional y legal que consagran el derecho de petición y la aplicación de acciones de mejora del procedimiento.

## **4. DEFINICIONES Y TERMINOS:**

**Administrador de software de las PQRDS (SISGED)** Es la persona encargada de planear, configurar, parametrizar y administrar el software de las PQRS.

**Ciudadano:** Es un concepto sociopolítico, legal y de significado variable usado a lo largo de la historia, para referirse a un conjunto de individuos que forman parte de una sociedad estatal dotada de códigos legales formalizados.

**Cliente:** Organización entidad o persona que recibe un producto y / o servicio.

**Concepto:** Es el juicio u opinión que se emite por la entidad sobre un asunto o materia determinada que tenga relación con sus funciones.

> ADELI · Empresa Industrial y Comercial del Estado Carrera 51 Nº 51 · 55, Edificio Concejo Municipal de Itagüí, Piso 9 Municipio de Itagüí Correo. contactenos@adeli.gov.co Teléfono. 373 76 76 Ext. 1422 Nit. 900590434  $\cdot$  8 c c www.adeli.gov.co

**Versión: 01**

**Fecha de Actualización: 22/09/2021**

#### **PROCEDIMIENTO PARA LA ATENCIÓN DE PQRDS**

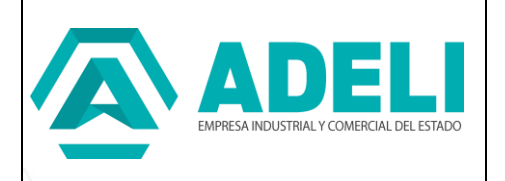

**Consulta:** Averiguación jurídica o administrativa que corresponde a la naturaleza de la función de la entidad. Es la solicitud que se presenta a la entidad con el fin de obtener información escrita sobre determinada materia relacionada con sus funciones.

**Denuncia:** Es la puesta en conocimiento de una conducta irregular, para que se adelante la correspondiente investigación penal, disciplinaria, fiscal, administrativa, sancionatoria, o ético profesional.

**Derecho de Petición:** Es el derecho fundamental que tiene toda persona a presentar peticiones respetuosas a la autoridad por motivos de interés general o particular y a obtener pronta respuesta. Artículo 23 de la Constitución Política de Colombia.

**Manual:** Documento que contiene la descripción de actividades que deben seguirse en la realización de las funciones de una unidad administrativa o de dos o más de ellas.

**Parte interesada:** Organización, persona, o grupo que tenga un interés en el desempeño de la entidad, clientes, servidores públicos, trabajadores oficiales y contratistas, sindicatos, proveedores, entidades de control, veedurías ciudadanas que ejercen funciones públicas.

**PQDRS:** Peticiones, quejas, reclamos, denuncias y sugerencias.

**Petición de Consulta:** es el requerimiento que hace una persona natural, jurídica, pública o privada, a la entidad con los temas a cargo de la misma y dentro del marco de su competencia, cuya respuesta es un concepto que no es de obligatorio cumplimiento o ejecución.

**Petición de Documentación:** Es el requerimiento que hace una persona natural o jurídica a la entidad con el fin de obtener copias o fotocopias de documentos que reposen en la entidad.

**Protocolo:** conjunto de reglas de cortesía que siguen las relaciones sociales y que han sido establecidas por costumbre.

**Queja:** Expresión que permite manifestar la inconformidad o disgusto que se tiene contra una persona o entidad, por actos relacionados con el cumplimiento de su misión y objetivos, de las funciones de los servidores públicos, se puede presentar en

> ADELI · Empresa Industrial y Comercial del Estado Carrera 51 № 51 · 55, Edificio Concejo Municipal de Itagüí, Piso 9 Municipio de Itagüí Correo. contactenos@adeli.gov.co Teléfono. 373 76 76 Ext. 1422 Nit. 900590434 · 8 co co www.adeli.gov.co

**Versión: 01**

**Fecha de Actualización: 22/09/2021**

#### **PROCEDIMIENTO PARA LA ATENCIÓN DE PQRDS**

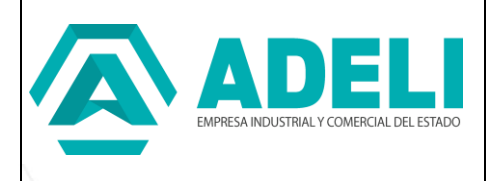

forma verbal, escrita, a través de medios electrónicos o puede ser de manera telefónica.

**Reclamo:** protesta presentada con el fin de exigir un derecho que ha sido amenazado o perjudicado por falla en el servicio prestado.

**Redes sociales oficiales:** para la entidad se entiende por redes sociales, Facebook, Twitter, Instagram.

**Software SISGED:** Sistema de Gestión Documental.

**Sugerencia:** es la propuesta de cambio respecto de actividades internas o externas, que desarrolle la entidad formulada por funcionarios o particulares que vayan en beneficio general.

**Tablas de Retención Documental - TRD:** Son un instrumento archivístico que apunta a la gestión administrativa de la entidad y están definidas como un "Listado de series, con sus correspondientes tipos documentales, a las cuales se asigna el tiempo de permanencia en cada etapa del ciclo vital de los documentos"

## **5. CONTENIDO:**

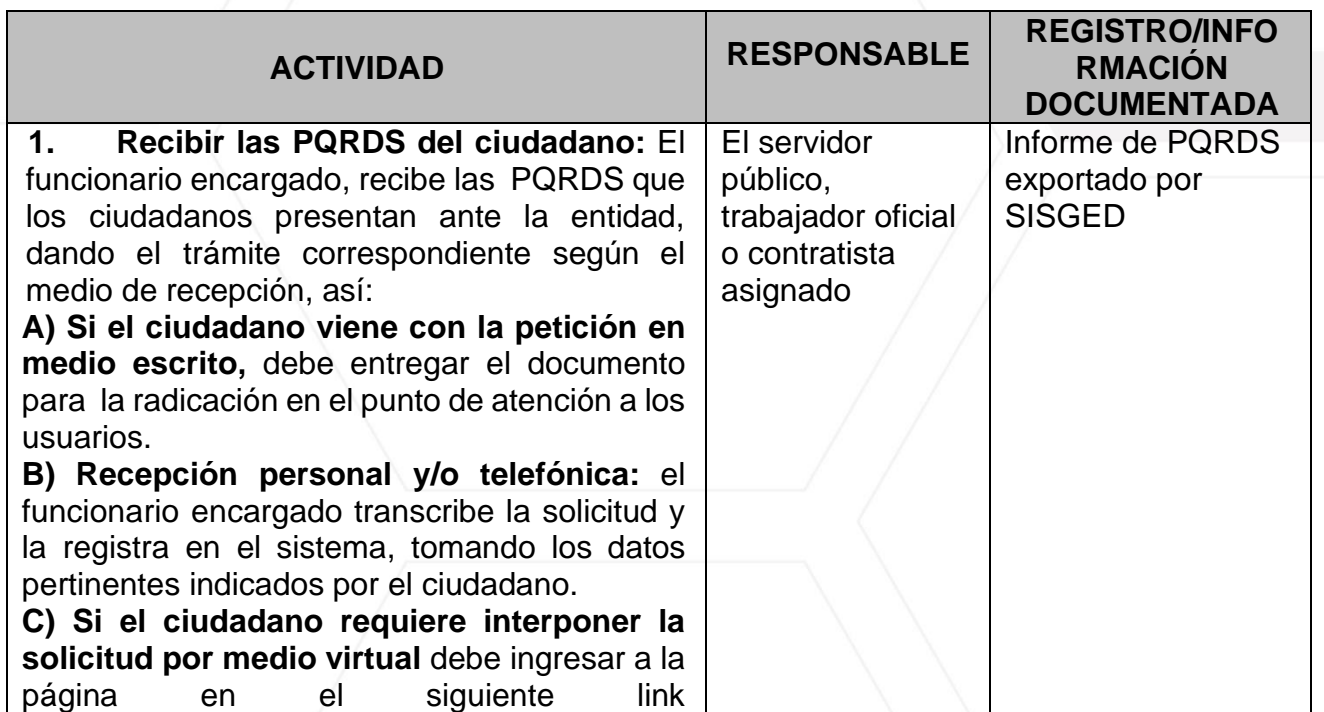

ADELI · Empresa Industrial y Comercial del Estado Carrera 51 Nº 51 · 55, Edificio Concejo Municipal de Itagüí, Piso 9 Municipio de Itagüí Correo. contactenos@adeli.gov.co Teléfono. 373 76 76 Ext. 1422 Nit. 900590434 · 8 www.adeli.gov.co

**Versión: 01**

**Fecha de Actualización: 22/09/2021**

#### **PROCEDIMIENTO PARA LA ATENCIÓN DE PQRDS**

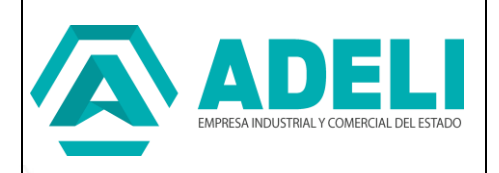

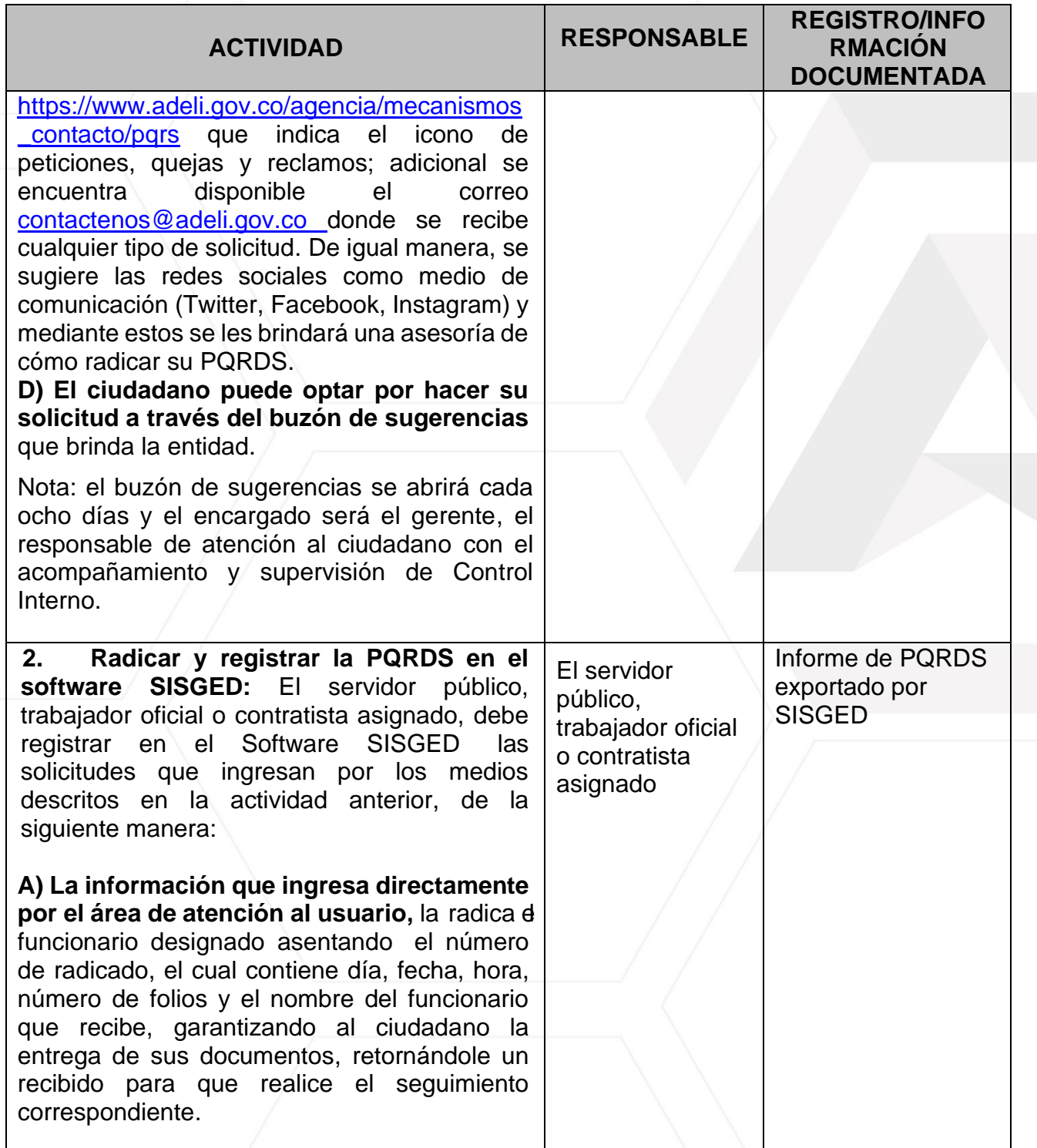

ADELI · Empresa Industrial y Comercial del Estado Carrera 51 Nº 51 · 55, Edificio Concejo Municipal de Itagüí, Piso 9 Municipio de Itagüí Correo. contactenos@adeli.gov.co Teléfono. 373 76 76 Ext. 1422 Nit. 900590434 · 8 www.adeli.gov.co 00  $\bigcirc$ 

**Versión: 01**

**Fecha de Actualización: 22/09/2021**

### **PROCEDIMIENTO PARA LA ATENCIÓN DE PQRDS**

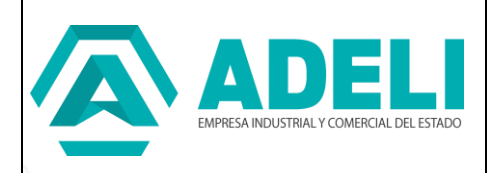

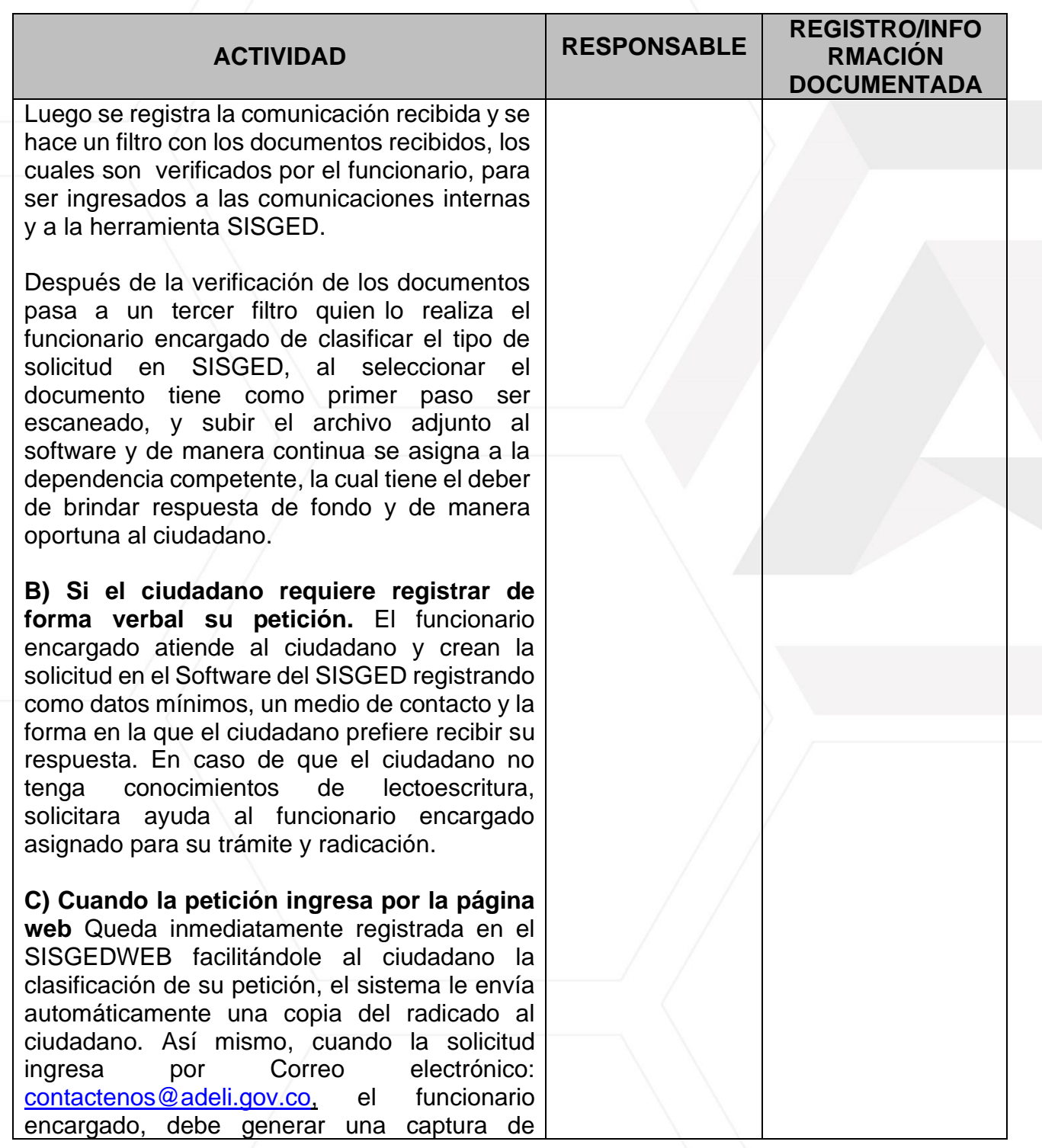

ADELI · Empresa Industrial y Comercial del Estado Carrera 51 Nº 51 · 55, Edificio Concejo Municipal de Itagüí, Piso 9 Municipio de Itagüí Correo. contactenos@adeli.gov.co Teléfono. 373 76 76 Ext. 1422 Nit. 900590434 · 8 www.adeli.gov.co 6 Q  $\bigcirc$ 

**Versión: 01**

**Fecha de Actualización: 22/09/2021**

### **PROCEDIMIENTO PARA LA ATENCIÓN DE PQRDS**

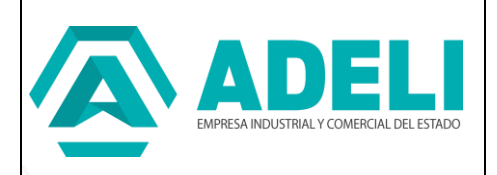

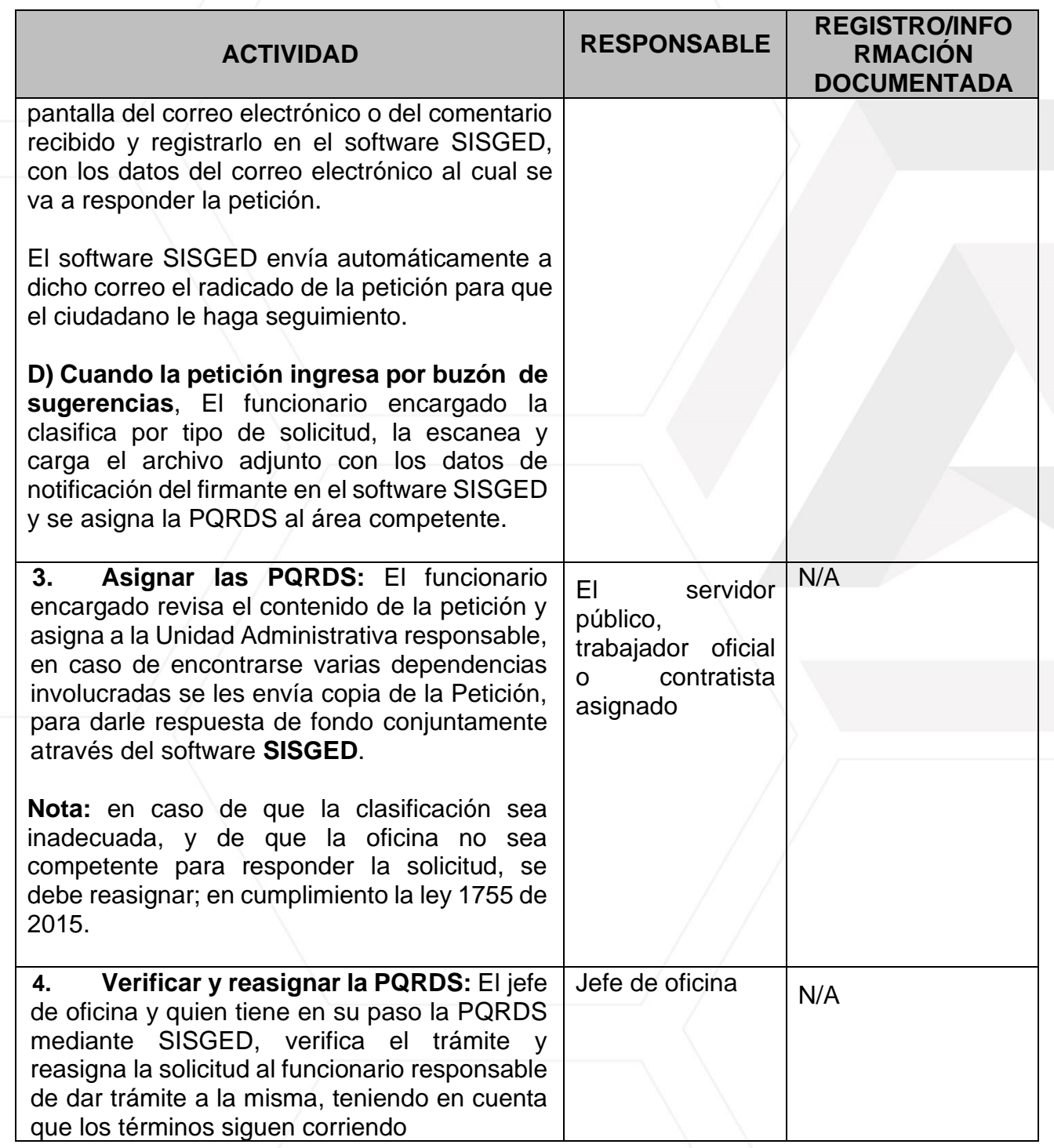

ADELI · Empresa Industrial y Comercial del Estado Carrera 51 Nº 51 · 55, Edificio Concejo Municipal de Itagüí, Piso 9 Municipio de Itagüí Correo. contactenos@adeli.gov.co Teléfono. 373 76 76 Ext. 1422 Nit. 900590434 · 8 www.adeli.gov.co 00  $\bullet$ 

**Versión: 01**

**Fecha de Actualización: 22/09/2021**

#### **PROCEDIMIENTO PARA LA ATENCIÓN DE PQRDS**

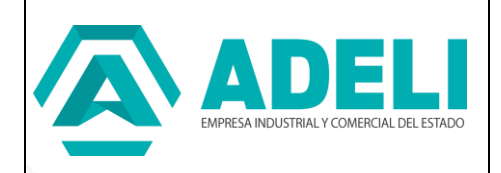

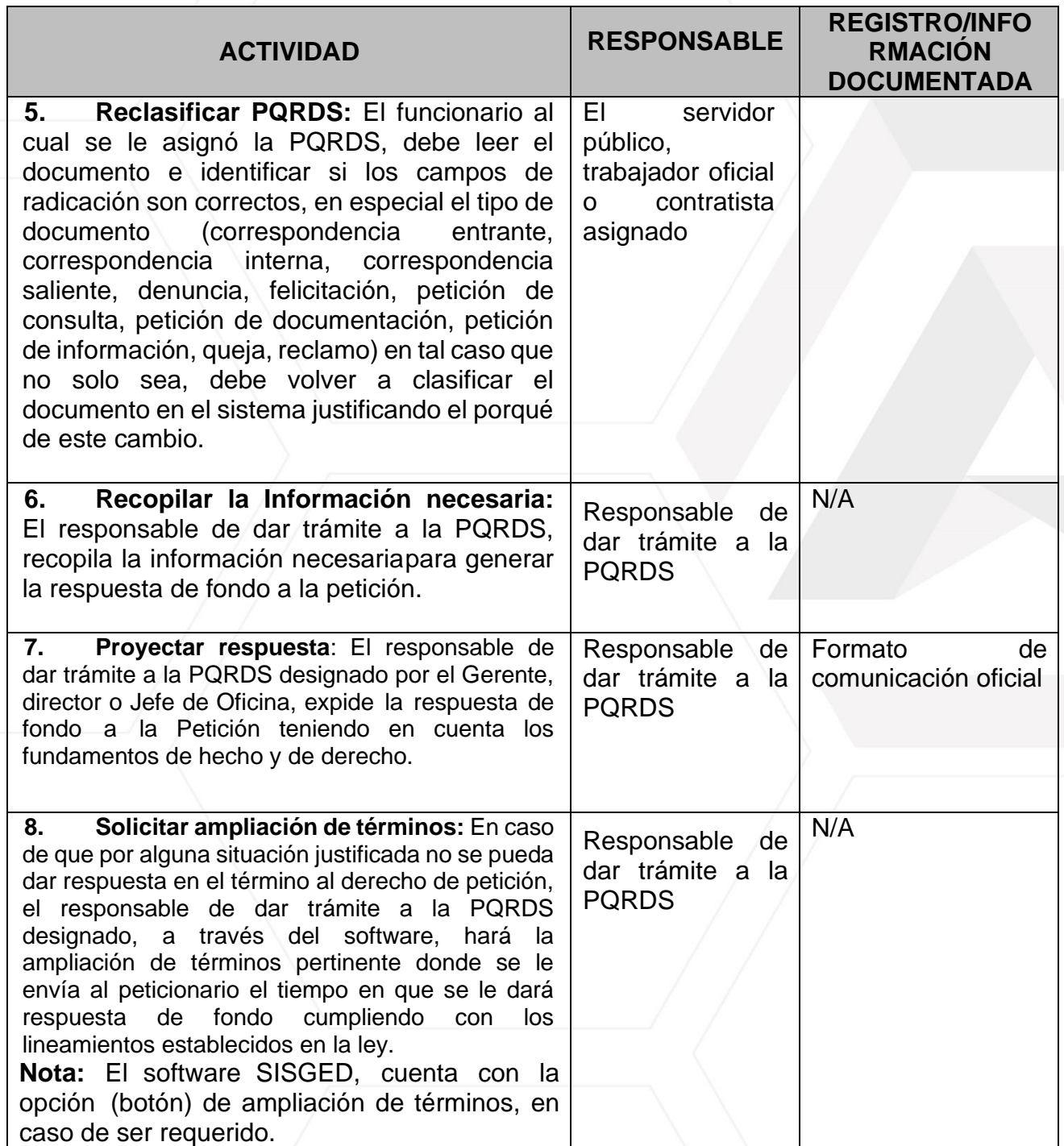

ADELI · Empresa Industrial y Comercial del Estado Carrera 51 Nº 51 · 55, Edificio Concejo Municipal de Itagüí, Piso 9 Municipio de Itagüí Correo. contactenos@adeli.gov.co Teléfono. 373 76 76 Ext. 1422 Nit. 900590434 · 8 www.adeli.gov.co 6 Q  $\bigcirc$ 

**Versión: 01**

**Fecha de Actualización: 22/09/2021**

#### **PROCEDIMIENTO PARA LA ATENCIÓN DE PQRDS**

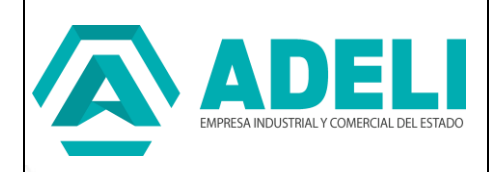

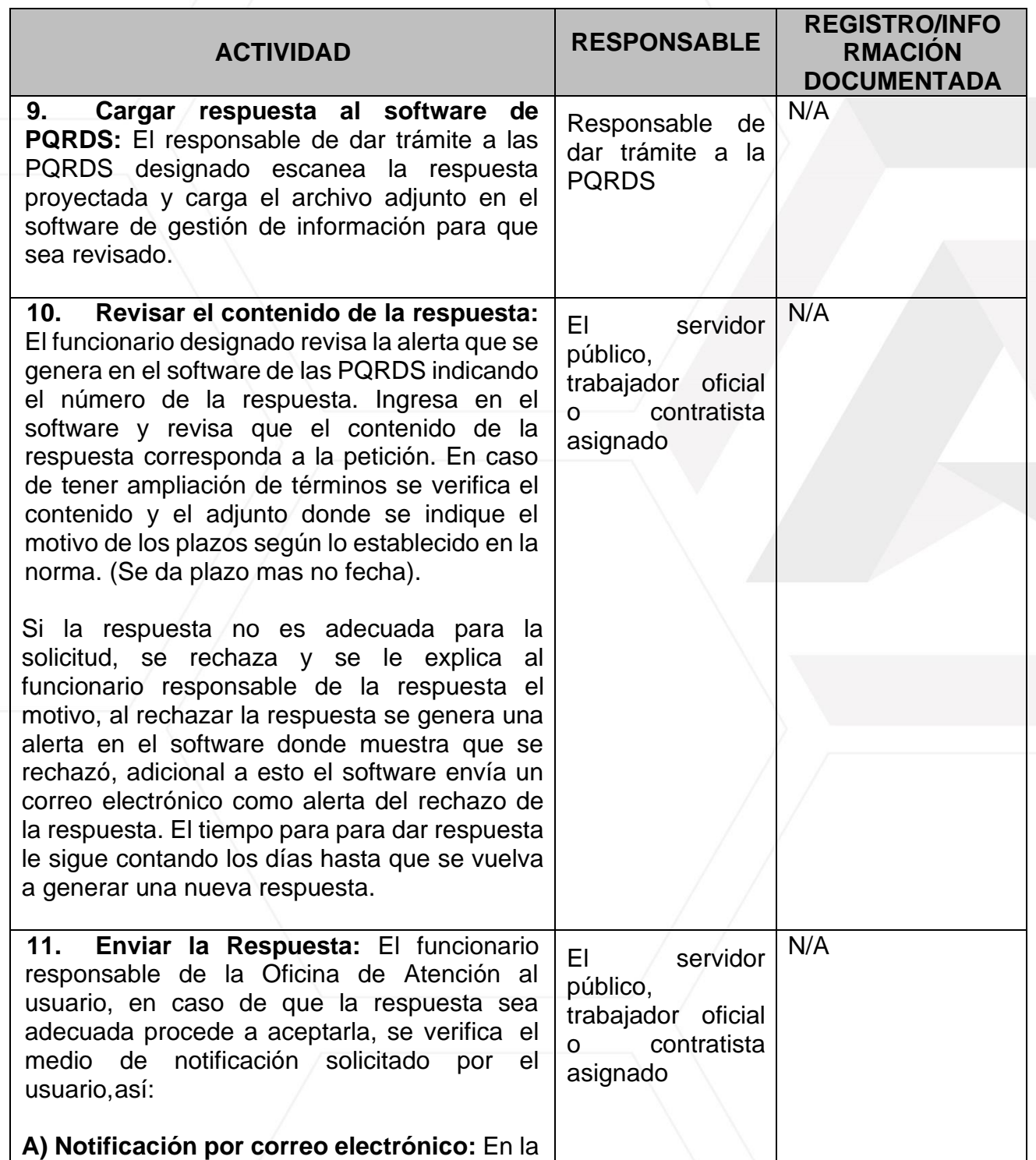

ADELI · Empresa Industrial y Comercial del Estado Carrera 51 Nº 51 · 55, Edificio Concejo Municipal de Itagüí, Piso 9 Municipio de Itagüí Correo. contactenos@adeli.gov.co Teléfono. 373 76 76 Ext. 1422 Nit. 900590434 · 8 www.adeli.gov.co 0 Q  $\bigcirc$ 

**Versión: 01**

**Fecha de Actualización: 22/09/2021**

#### **PROCEDIMIENTO PARA LA ATENCIÓN DE PQRDS**

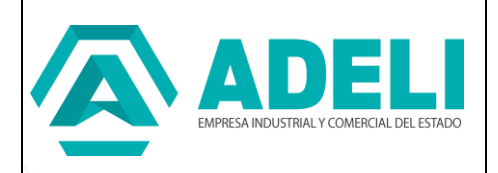

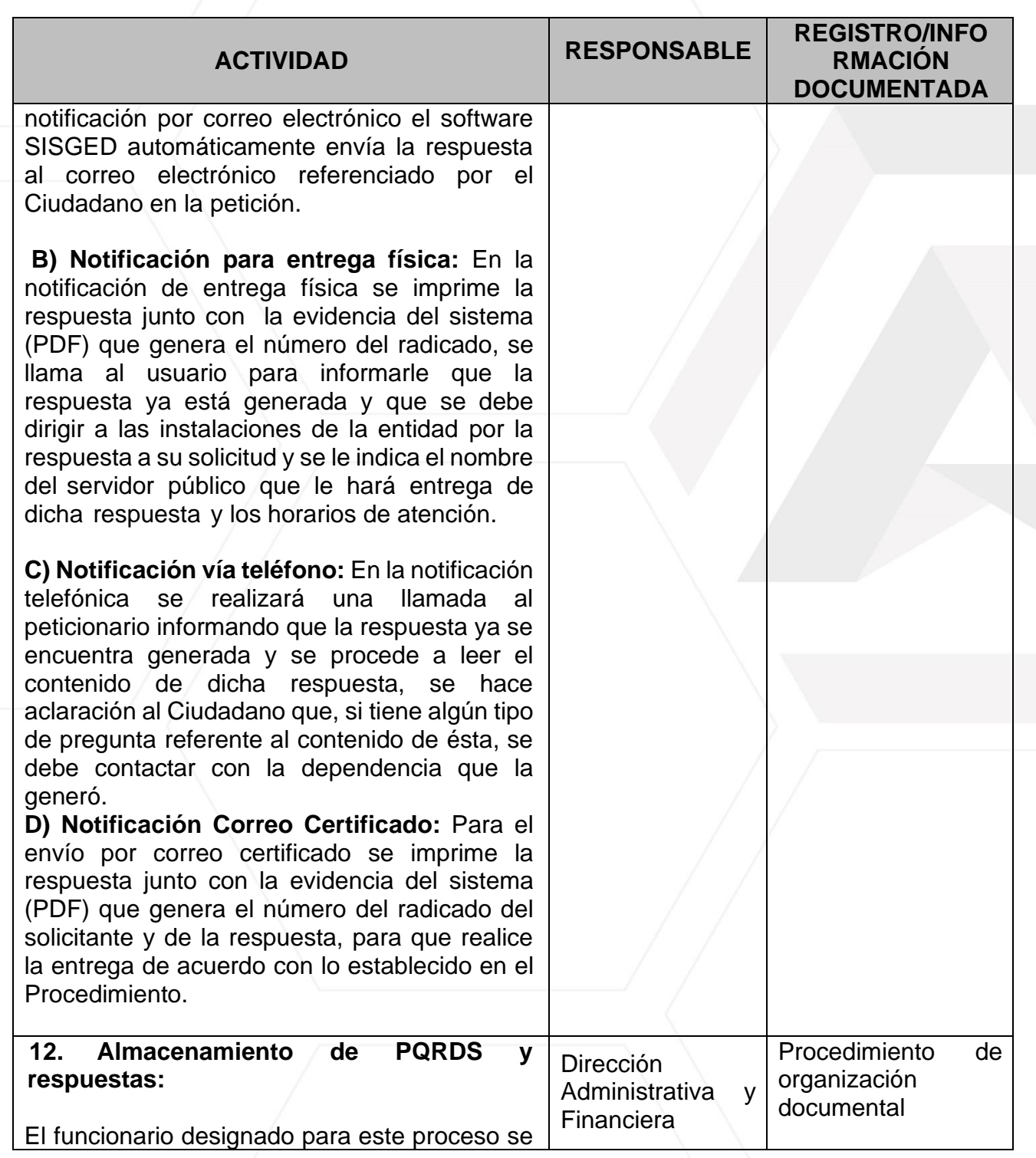

ADELI · Empresa Industrial y Comercial del Estado Carrera 51 Nº 51 · 55, Edificio Concejo Municipal de Itagüí, Piso 9 Municipio de Itagüí Correo. contactenos@adeli.gov.co Teléfono. 373 76 76 Ext. 1422 Nit. 900590434 · 8 www.adeli.gov.co 0 Q  $\bigcirc$ 

**Versión: 01**

**Fecha de Actualización: 22/09/2021**

#### **PROCEDIMIENTO PARA LA ATENCIÓN DE PQRDS**

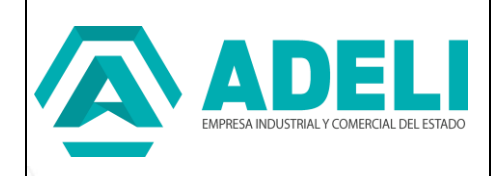

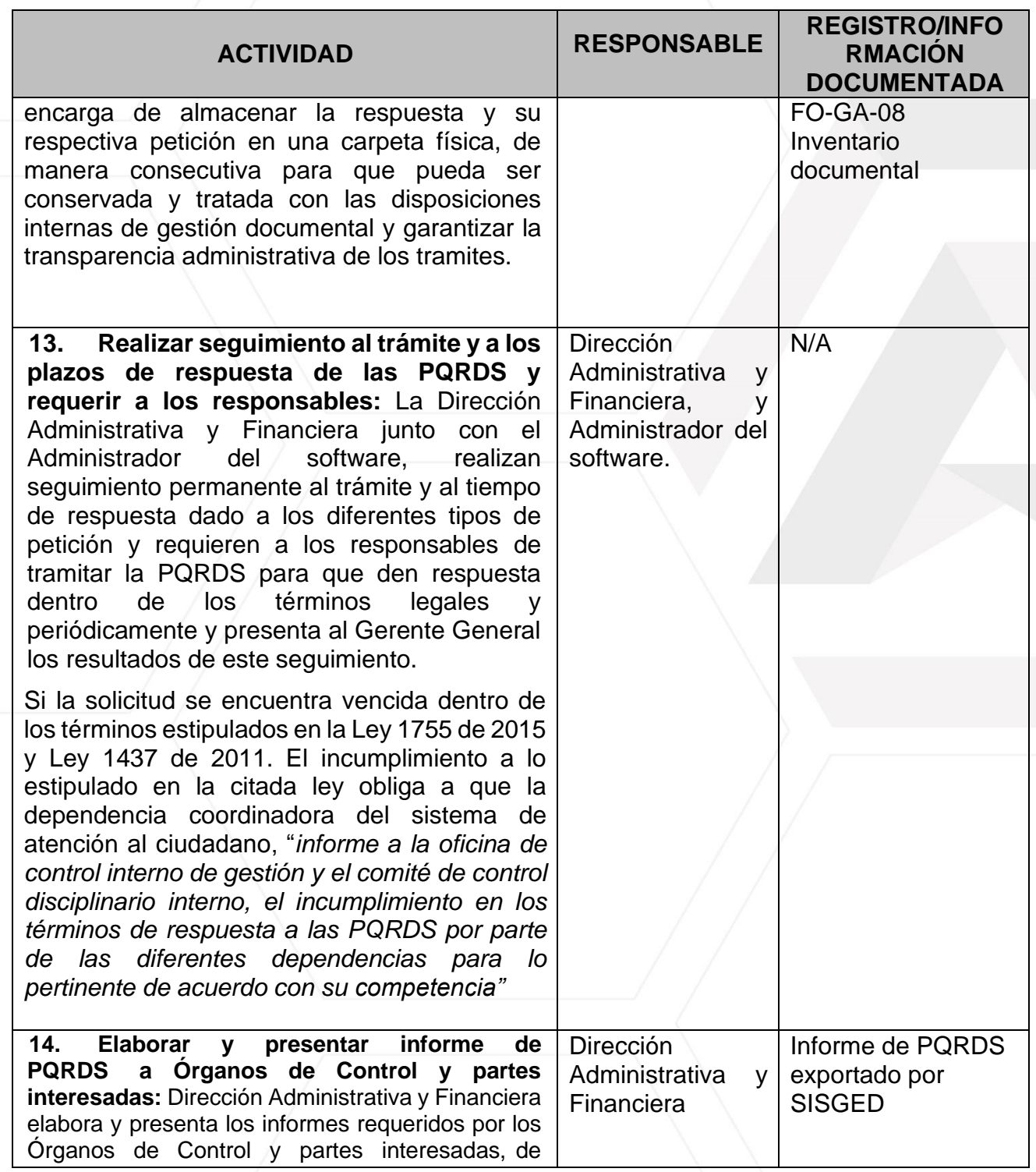

ADELI · Empresa Industrial y Comercial del Estado Carrera 51 Nº 51 · 55, Edificio Concejo Municipal de Itagüí, Piso 9 Municipio de Itagüí Correo. contactenos@adeli.gov.co Teléfono. 373 76 76 Ext. 1422 Nit. 900590434 · 8 www.adeli.gov.co 0 Q  $\bigcirc$ 

**Versión: 01**

**Fecha de Actualización: 22/09/2021**

### **PROCEDIMIENTO PARA LA ATENCIÓN DE PQRDS**

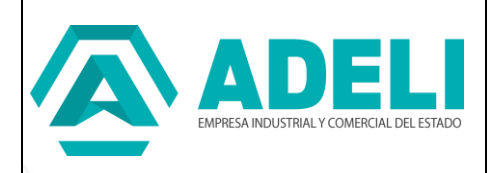

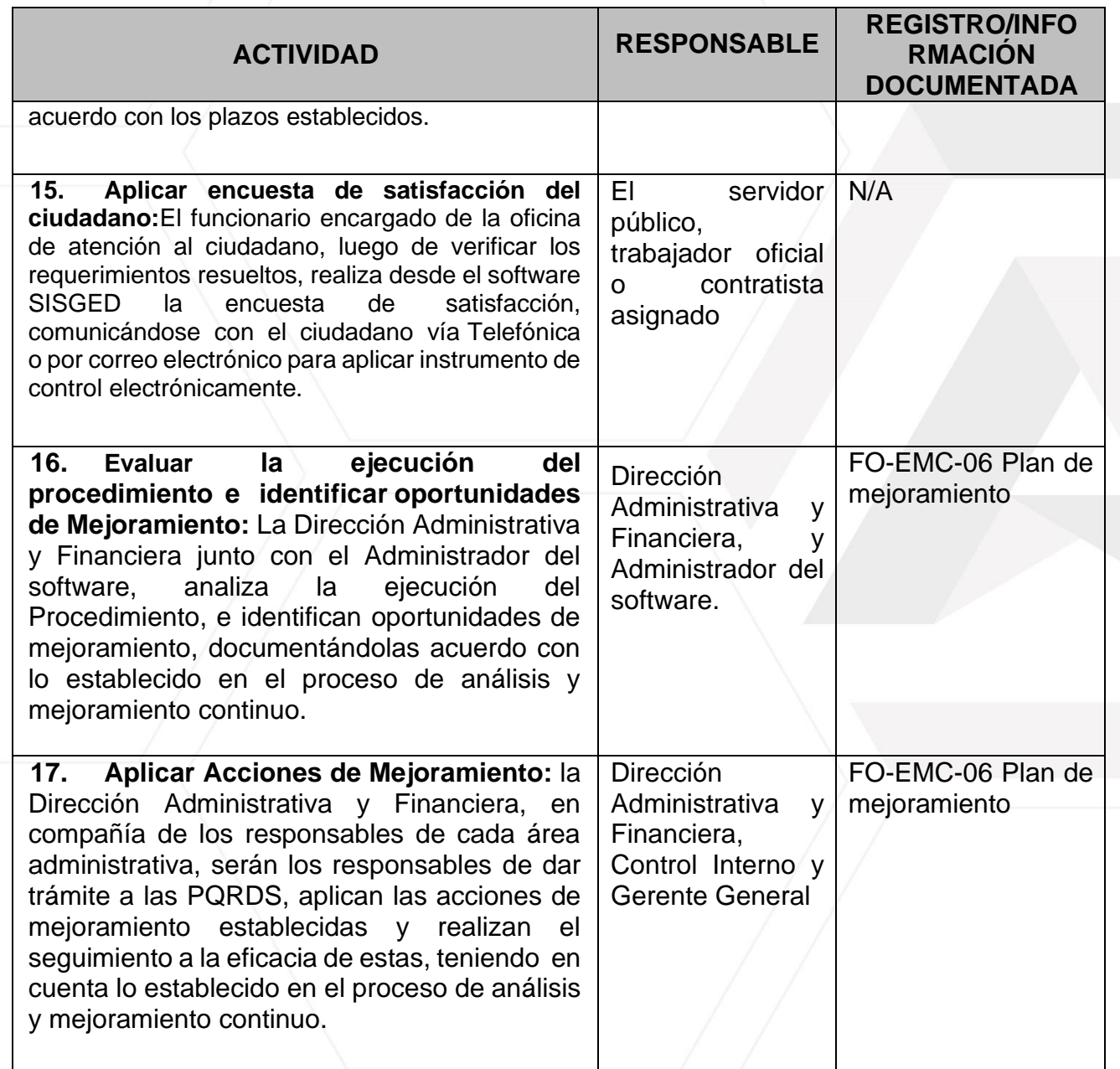

## **6. DOCUMENTOS DE REFERENCIA:**

ADELI · Empresa Industrial y Comercial del Estado Carrera 51 Nº 51 · 55, Edificio Concejo Municipal de Itagüí, Piso 9 Municipio de Itagüí Correo. contactenos@adeli.gov.co Teléfono. 373 76 76 Ext. 1422 Nit. 900590434 · 8 www.adeli.gov.co  $0 0 0$ 

**Versión: 01**

**Fecha de Actualización: 22/09/2021**

### **PROCEDIMIENTO PARA LA ATENCIÓN DE PQRDS**

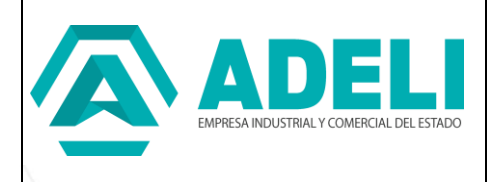

- Constitución Política de Colombia de 1991. Artículos 23, 75 y 76.
- Ley 1437 de 2011. Código de Procedimiento Administrativo y de lo Contencioso Administrativo.
- Ley 734 de 2002. Código Disciplinario Único.
- they 190 de 1995. Normas tendientes a preservar la moralidad en la Administración Pública y se fijan disposiciones con el fin de erradicar la corrupción administrativa.
- **Ley 393 de 1997, cumplimiento de una ley o un acto administrativo**
- Ley 472 de 1998, Acciones populares
- **Ley 962 de 2005, Racionalización de trámites y procedimientos.**
- **Ley 1712 de 2014. Ley de Transparencia y Acceso a la Información Pública.**
- Ley 1755 de 2015 Derecho de Petición.
- **Decreto 1 de 1984. Reforma del Código Contencioso Administrativo.**
- **Decreto 2591 de 1991. Acción de tutela.**
- C Decreto 103 de 2015. Transparencia y Acceso a la Información Pública.
- Manual SISGED ["Manual para la Radicación de comunicaciones oficiales](https://aplicaciones.itagui.gov.co/sisged/media/radicacion_saliente.pdf)  [enviadas externas"](https://aplicaciones.itagui.gov.co/sisged/media/radicacion_saliente.pdf)
- Manual SISGED ["Manual para la Radicación de comunicaciones oficiales](https://aplicaciones.itagui.gov.co/sisged/media/radicacion_entrante.pdf)  [recibidas externas"](https://aplicaciones.itagui.gov.co/sisged/media/radicacion_entrante.pdf)
- Manual SISGED "Manual para la radicación de correspondencia web (SISGEDWEB)

# **7. ADMINISTRACIÓN DOCUMENTAL**

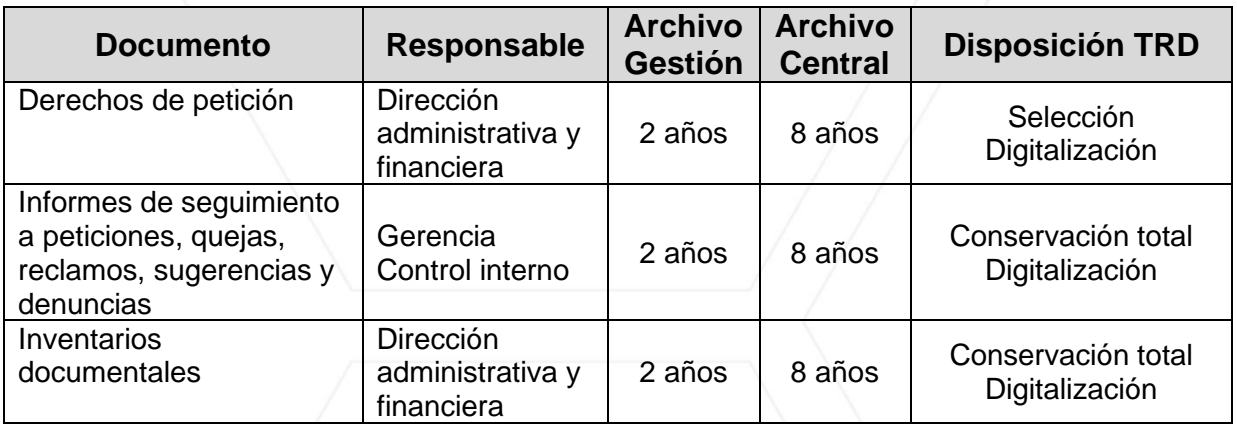

ADELI · Empresa Industrial y Comercial del Estado Carrera 51 № 51 · 55, Edificio Concejo Municipal de Itagüí, Piso 9 Municipio de Itagüí Correo. contactenos@adeli.gov.co Teléfono. 373 76 76 Ext. 1422 Nit. 900590434 · 8 **B a** www.adeli.gov.co

**Versión: 01**

**Fecha de Actualización: 22/09/2021**

#### **PROCEDIMIENTO PARA LA ATENCIÓN DE PQRDS**

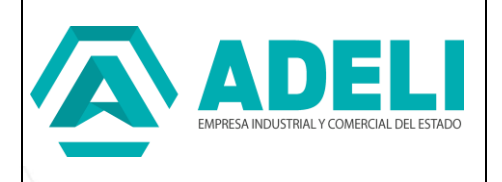

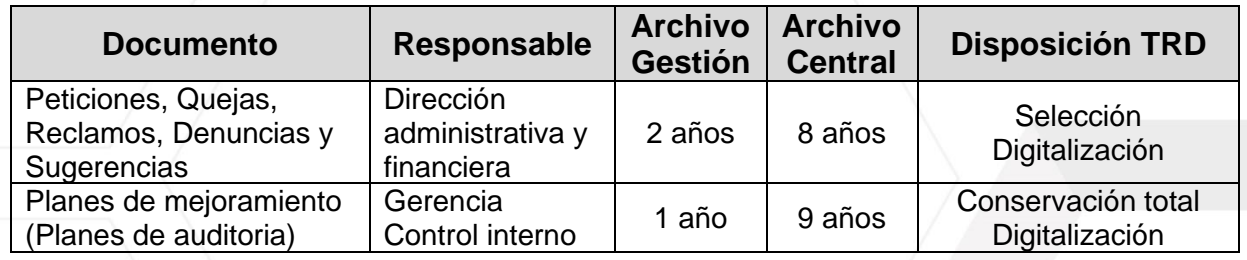

# **8. CONTROL DE LOS REGISTRO – INFORMACION DOCUMENTADA**

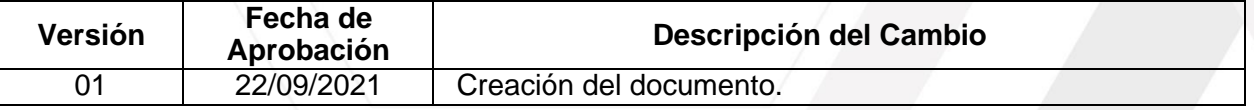

ADELI · Empresa Industrial y Comercial del Estado Carrera 51 Nº 51 · 55, Edificio Concejo Municipal de Itagüí, Piso 9 Municipio de Itagüí Correo. contactenos@adeli.gov.co Teléfono. 373 76 76 Ext. 1422 Nit. 900590434 · 8  $0 0 0$ www.adeli.gov.co